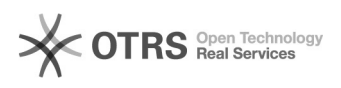

## **FAQ**

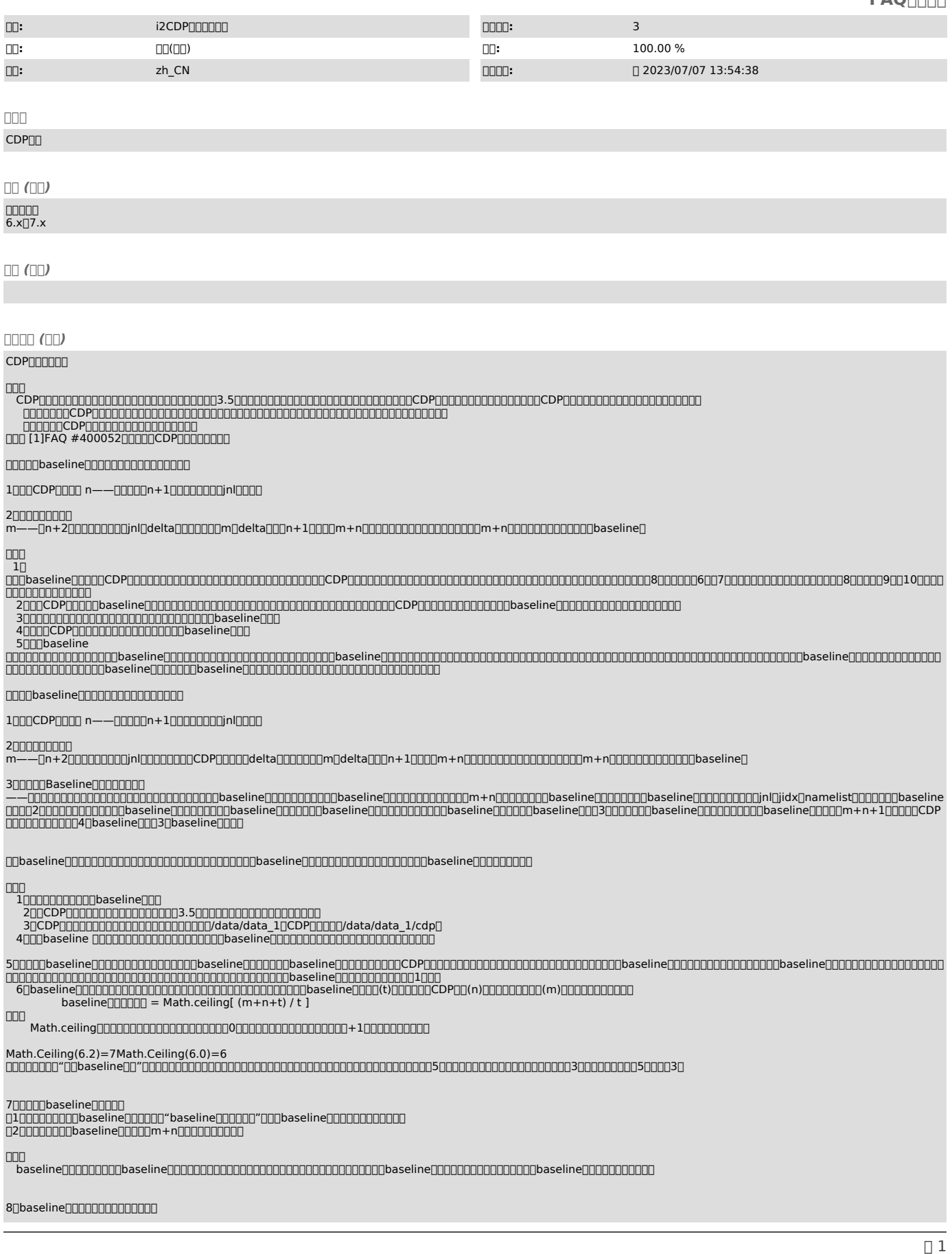

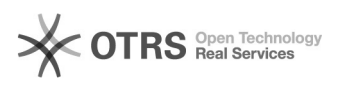

010000000baseline@<br>N2NNNbaselineNNNNNNNNNNNNNNNNNNNinail00

9GBTBCDP

 ${\color{blue}10}\color{red}0\color{red}0\color{black}0\color{black}0\color{$ 

eg.<br>| 009000CDP00000012000baseline000000000000000baseline000012000000

baseline baselinebaselinebaselinebaselinebaselinebaseline

baselinebaseline

baseline

CDP 14+33baseline2baseline

24+12+baseline3baseline2baseline

[1] http://support.info2soft.com/service/public.pl?Action=PublicFAQZoom;ItemID=52;Nav=